## **Символьный тип**

### Символьный (литерный) тип

- Char определяется множеством значений кодовой таблицы ПК. Каждому символу приписывается целое число в диапазоне от 0 до 255. Для кодировки используется код ASCII.
- Для размещения в памяти переменной литерного типа требуется один байт.
- Пример.

var

Ch: char;

# Таблица ASCII – 256 символов

Первая половина (от 0 до 127) стандартизирована и одинакова для всех ПК, на которых используется данная кодировка.

Вторая половина (от127 до 255) содержит символы национального алфавита.

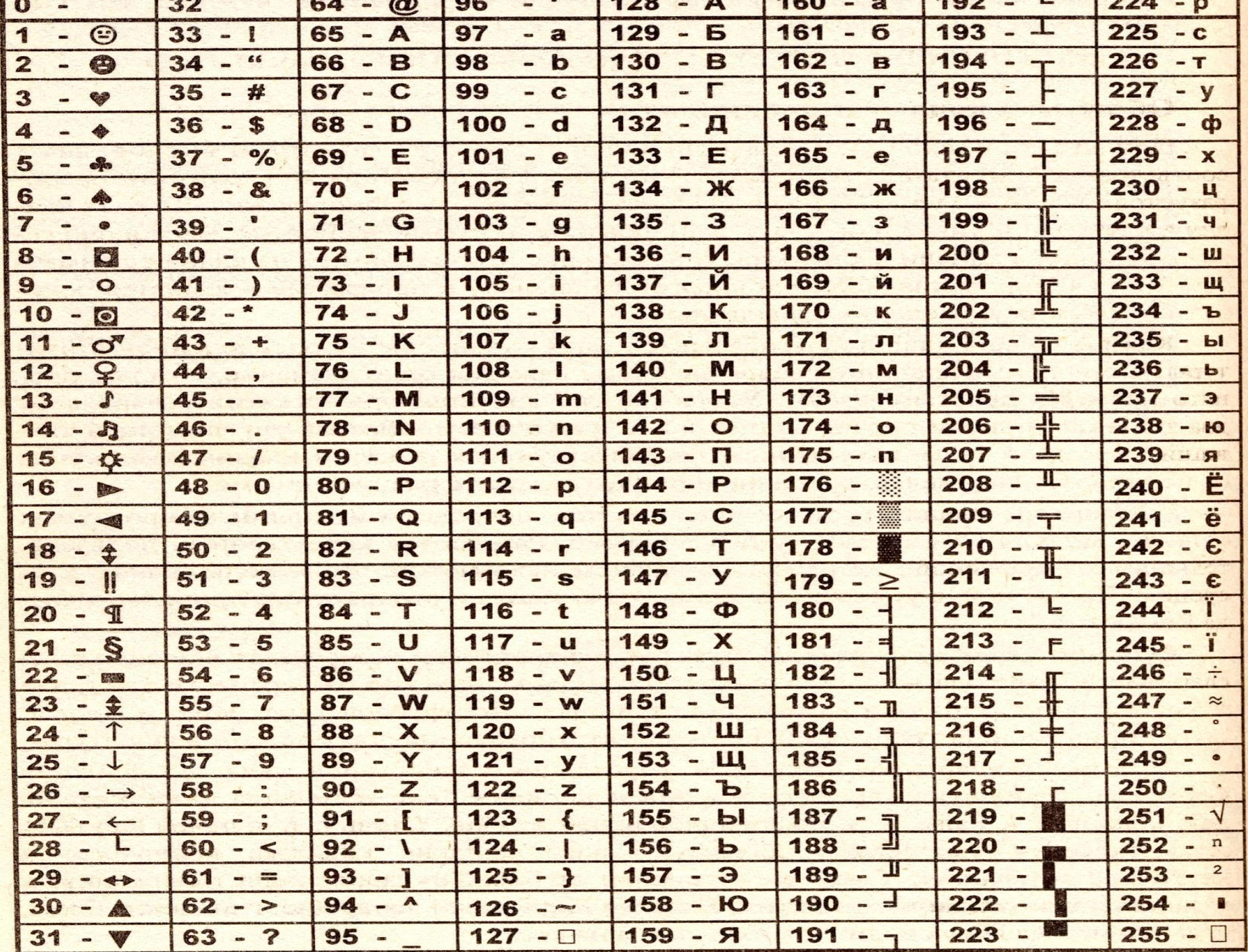

#### Стандартные функции литерного типа

- chr(x) возвращает символ, ASCII-код которого равен x; chr (128) = A.
- ord  $(x)$  преобразует символ ch в его код типа byte и возвращает значение кода; ord  $({}^{\circ}A') = 65.$
- pred(x) возвращает предыдущий символ;  $pred('B') = A.$
- succ(x) возвращает следующий символ;  $succ('Γ') = \Delta$ .

#### Решение задач

String1. Дан символ С. Вывести его код (то есть номер в кодовой таблице). String2. Дано целое число  $N$  (32  $\leq N \leq$  126). Вывести символ с кодом, равным  $N$ .

String4. Дано целое число  $N$  ( $1 \le N \le 26$ ). Вывести N первых прописных (то есть заглавных) букв латинского алфавита.

#### Домашнее задание

**Дано целое число N в диапазоне от 1до 33. Вывести N первых строчных (то есть маленьких) букв русского алфавита.**

String3. Дан символ С. Вывести два символа, первый из которых предшествует символу  $C$  в кодовой таблице, а второй следует за символом  $C$ .